## **5Einleitung**

Der Handel, d. h. der Einzel- und Großhandel, erlebt derzeit in einem noch nie da gewesenen Ausmaß einen Wandel und neue Herausforderungen. Verantwortlich dafür ist – neben sich verändernden Konsumentengewohnheiten – auch und gerade die zunehmende Digitalisierung der gesamten Ökonomie. Im Einzelnen lassen sich die folgenden Megatrends feststellen, die Joachim Zentes, Dirk Morschett und Hanna Schramm-Klein in ihrer Publikation »Strategic Retail Management. Text and Initial Cases« (3. Auflage, Gabler Verlag 2017, S. 15 ff.) formuliert haben:

- $\quad \blacksquare \,$  Seit fast zwei Jahrzehnten wächst der Onlinehandel stetig.
- $\textcolor{black}{\blacksquare}$  Es gibt zunehmend nahtlose kanalübergreifende Prozesse in Form des Omni-Channel-Handels.
- $\quad \blacksquare \,$  Neue mobile Technologien werden vom Kunden auch beim Einkauf im stationären Handel genutzt.
- Die Grenzen zwischen Herstellern und Händlern verschwimmen durch Vertikalisierung und Rückwärtsintegration.
- Durch die Digitalisierung entsteht eine neue Transparenz hinsichtlich der Preise, Produkteigenschaften und Bezugsquellen gegenüber dem Kunden (auch mobil).
- Der Point of Sale (POS) wird zunehmend technologisiert.
- $\quad \blacksquare \,$  Global effiziente Beschaffungsprozesse (Supply Chain Management) gewinnen an Bedeutung.
- Corporate Social Responsibility wird relevanter, womit auch die Transparenz der gesamten Wertschöpfungskette bis hin zu den Rohstoffen an Bedeutung zunimmt.
- Die Kundenansprache erfolgt in Echtzeit und wird, basierend auf Big-Data-Analysen, zunehmend individualisiert.

Um diese Trends für sich zu nutzen oder sie gar aktiv mitzugestalten, bedarf es verlässlicher betriebswirtschaftlicher Informationssysteme als Ausgangslage. In diesem Sinne beschäftigen wir uns in diesem Buch mit der SAP-Warenwirtschaft im Handel oder einfach *SAP Retail*. Dieses Buch richtet sich vornehmlich an Anwender, die entweder vor einer Implementierung stehen, gerade dabei sind, SAP Retail einzuführen, oder die Einführung bereits hinter sich haben und weitere Möglichkeiten kennenlernen möchten, die die Welt von SAP Retail bietet. Darüber hinaus können Sie dieses Buch auch zur Einarbeitung und Vertiefung einzelner fachspezifischer Funktionsbereiche von SAP Retail heranziehen oder lediglich, um sich einen Gesamtüberblick über die Lösung zu verschaffen. Sie erhalten Einblick in die prozessunterstützenden Funktionen sowie in das Customizing, um ein tieferes technisches Verständnis zu erlangen.

## **Aufbau dieses Buches**

Die einzelnen Kapitel dieses Buches bauen zwar aufeinander auf, bilden aber jeweils eine in sich geschlossene Einheit und können daher auch einzeln durchgearbeitet werden.

In **Kapitel 1**, »Architektur von SAP Retail«, erhalten Sie zunächst einen grundlegenden Überblick über die SAP-Retail-Architektur und die wichtigsten angekoppelten Systeme sowie deren Interaktion. Darüber hinaus geben wir Ihnen einen Ausblick auf die weitere Entwicklung von SAP Retail in Form einer Roadmap.

**Teil I**, »Standardprozesse«, stellt umfassende Informationen zu den Prozessen und Funktionen von SAP Retail zur Verfügung.

In **Kapitel 2**, »Stammdaten«, erhalten Sie einen umfassenden Überblick über die Stammdaten in SAP Retail. Diese umfassen Organisationsstrukturen, artikel-, lieferanten- und vertriebsspezifische Stammdaten sowie weitere zentrale Konstrukte von SAP Retail wie Warengruppen, die Sortimentierung, Preise und Konditionen.

In **Kapitel 3**, »Datenmanagement und Datenaustausch«, beschäftigen wir uns mit den Themen Datenqualitätsmanagement und Qualitätssicherung. Außerdem gehen wir auf Datenpools ein und erläutern die Möglichkeiten, die SAP Retail zum Datenaustausch mit diesen Pools bereitstellt.

In **Kapitel 4**, »Beschaffung«, erläutern wir sämtliche Möglichkeiten, die SAP Retail im Rahmen des Einkaufs bietet. Das beinhaltet Rahmenverträge, Disposition und Bedarfsplanung, Bestellungen, Bestelloptimierung und Versand, Wareneingang, Rechnungsprüfung sowie die nachträgliche Abrechnung. Darüber hinaus stellen wir Ihnen die Funktionen von SAP Forecasting and Replenishment – einer zusätzlichen SAP-Softwarekomponente – vor.

In **Kapitel 5**, »Logistik und Warenverteilung«, erklären wir, wie ein Lager grundsätzlich aufgebaut ist und wie Lagerstrukturen in SAP Retail abgebildet werden. Außerdem erläutern wir den Wareneingang sowie die Einlagerung von Ware. Darüber hinaus erhalten Sie einen Einblick in die Funktion des Aufteilers – eines zentralen Logistikelements in SAP Retail. Abschließend beschäftigt sich das Kapitel mit den Themen Logistikoptimierung, Inventur und Chargenverwaltung.

Durch den erhöhten Wettbewerbsdruck im Handel werden die Informationen am POS immer bedeutender für eine kundenindividuelle Marktbearbeitung. **Kapitel 6**, »Verkaufsprozesse und Point of Sale«, stellt Ihnen die Funktionen und Schnittstellen für diese Prozesse vor. Sie lernen die (mobilen) Filialprozesse wie Inventur, Bestandsabfragen, Wareneingang, Filialauftrag und weitere Funktionen kennen. Darüber hinaus erhalten Sie Informationen darüber, wie sich Inventurdifferenzen durch Fraud Detection verringern lassen.

In **Teil II**, »Erweiterte Prozesse«, beschreiben wir Spezialprozesse im Umfeld von SAP Retail (z. B. die Frischeabwicklung). Zu diesen Prozessen gehören auch die Funktionen, die ein SAP-Retail-System erweitern, wie SAP Promotion Management for Retail, SAP Fashion Management und das Omni-Channel Retailing. In diesem Teil erläutern wir auch, wie Sie SAP Business Warehouse und SAP-BusinessObjects-Tools anbinden können.

In **Kapitel 7**, »Aktionsprozess«, beschäftigen wir uns mit den Funktionen des Tools SAP Promotion Management for Retail (SAP PMR), das als Add-on für SAP Retail angeboten wird. Hier lernen Sie die über SAP Retail hinausgehenden Möglichkeiten der Promotionsplanung, die verschiedenen Promotionsarten, die Preisgestaltung sowie die Integration mit SAP Retail kennen.

Insbesondere im Lebensmitteleinzelhandel ist das Thema Frische (Früchte und Gemüse, Molkereiprodukte, Fleisch und Fisch etc.) von zentraler Bedeutung. In **Kapitel 8**, »Frischeabwicklung«, beschreiben wir die grundsätzlichen Funktionen und Abläufe in der Frischedisposition, die als SAP-GUI-basierte Lösung und als auf dem SAP NetWeaver Business Client basierende Lösung bereitgestellt wird.

In **Kapitel 9**, »Fashion Management«, erläutern wir die planerischen und warenwirtschaftlichen Prozesse im textilen Einzelhandel. Dazu stellen wir Ihnen den geschlossenen Retail Loop im Bereich Fashion anhand eines Referenzmodells vor. Darauf aufbauend betrachten wir den Planungsprozess von der strategischen Finanzplanung bis zur Waren- und Sortimentsplanung. Darüber hinaus finden Sie Erläuterungen zur saisonalen Bestellabwicklung, der Bestellfreigabe und der Open-to-buy-Prüfung. Auch das anschließende In-Season Management bzw. das Slowseller-Management kommen nicht zu kurz.

Die Funktionen, die SAP im Rahmen der nahtlosen, kanalübergreifenden Kundenansprache, d. h. für das Omni-Channel Retailing, bietet, erläutern wir in **Kapitel 10**, »Omni-Channel Retailing«. Hier geht es u. a. um die Integration von Aktionen aus SAP Promotion Management for Retail und Echtzeitbeständen aus dem SAP Customer Activity Repository sowie um die Anbindung und Integration von SAP Hybris Marketing und SAP Hybris Commerce.

Abschließend erfahren Sie in **Kapitel 11**, »Management-Informationssysteme«, wie Sie SAP Business Warehouse und die SAP-BusinessObjects-Tools unterstützen und welche vielfältigen Möglichkeiten für die Analyse und das Reporting im Handel auf der Datenbasis von SAP Retail bestehen.

In hervorgehobenen Informationskästen finden Sie in diesem Buch Inhalte, die wissenswert und hilfreich sind, aber etwas außerhalb der eigentlichen Erläuterung stehen. Damit Sie die Informationen in den Kästen sofort einordnen können, haben wir die Kästen mit Symbolen gekennzeichnet:

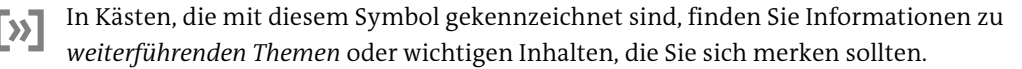

Dieses Symbol weist Sie auf *Besonderheiten* hin, die Sie beachten sollten. Es *warnt* Sie außerdem vor häufig gemachten Fehlern oder Problemen, die auftreten können.

*Beispiele*, durch dieses Symbol kenntlich gemacht, weisen auf Szenarien aus der Pra $z$ B] xis hin und veranschaulichen die dargestellten Funktionen.

## **Danksagung**

Ein ganz herzliches Dankeschön geht an alle Co-Autoren sowie an Frau Martina Püschel, die uns bei allen Kapiteln tatkräftig, inspirierend und motivierend unterstützt hat.

**Dr. Michael Anderer**